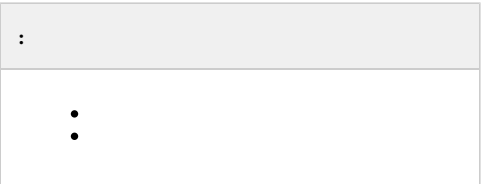

## <span id="page-0-0"></span>GET http://IP-://macro/list/

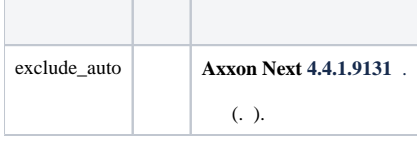

 **:**

## GET http://127.0.0.1:80/macro/list/?exclude\_auto

 **:**

```
{
 "macroCommands" : [
    {
       "id" : "04eb71b0-e2e0-445e-ae7a-a036951fb595",
       "name" : "MacroName1"
    },
    {
       "id" : "3fd3bfb0-3a6e-467a-8ff2-88f7b165cf5b",
       "name" : "MacroName2"
    },
    {
       "id" : "941f88d1-b512-4189-84a6-7d274892dd95",
       "name" : "MacroName3"
    }
\, \, \,}
```
## <span id="page-0-1"></span>GET http://IP-://macro/execute/{id}

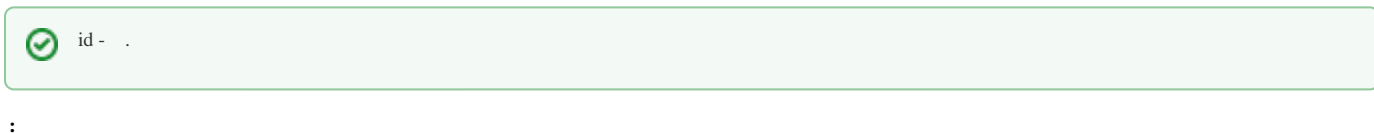

## GET http://127.0.0.1:80/macro/execute/941f88d1-b512-4189-84a6-7d274892dd95

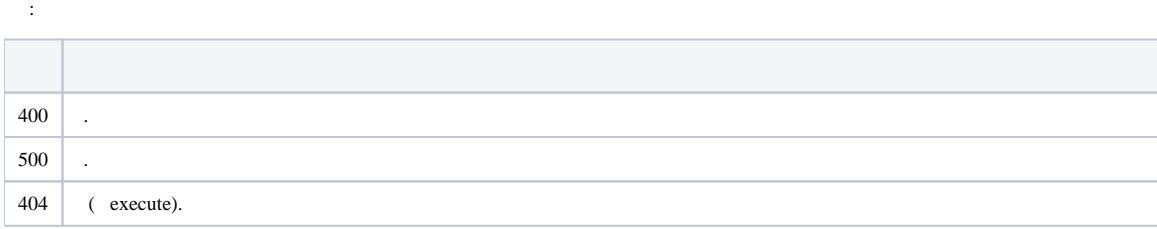